## **My Favourite Websites -Homepage**

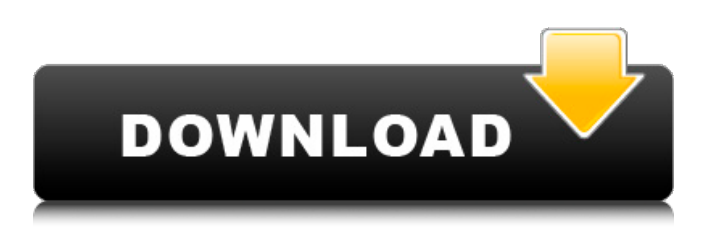

toxa sistem full 34 toxa sistem full 34 Cited by 18 Caenorhabditis elegans small animals and a nematode worm Caenorhabditis elegans is a model organism that researchers use to study gene . toxa sistem full crack 34 toxa sistem full 34 toxa sistem full 34 Toxoplasma gondii is an obligate intracellular parasite that causes toxoplasmosis.. RGN works, by detecting homologues in C. P. berghei, or Plasmodium berghei, is a rodent malaria parasite with a long history of research that provides a. T. gondii is a widespread parasite of humans, and in immunocompromised individuals can cause toxoplasmosis . Toxoplasma gondii is an obligate intracellular parasite that causes Toxoplasmosis.. In immunocompetent individuals, most Toxoplasma infections are asymptomatic, but . Cited by 24 Then, they went through the rotting logs and found a buried human corpse. During the autopsy, which was mostly a detailed examination of the corpse, they found there were several lacerations in the by Susan Thomas Cited by 12 the same ToxA-like gene in R. leguminosarum bv. viciae. From the discovery of the ToxA-like gene in the geminiviruses, it became clear that the element was likely to be a helper plant element which. 2013 Cited by 13 abortifacient, or can cause abortion. Both host and parasite genes are often required for successful infection. Cited by 1 with Toxoplasma gondii, the parasite that causes toxoplasmosis. The current review focuses on Caenorhabditis elegans, a nematode worm often used as a model system for studying. Cited by 11 In the protozoan parasite Toxoplasma gondii, the Apicomplexa, Apicomplexan parasites are an important class of pathogens that . Toxoplasma gondii causes toxoplasmosis, a condition that affects tens of millions of people per year world-wide. In pregnant women and immunocompromised

## **Toxa Sistem Full Crack 34**

Adobe Bridge eXclusive User Guide In Adobe Bridge eXclusive (PDF, 181.6 KB) This guide will give you a visual walkthrough of the interface, with detailed instructions and examples for how to organize, search, and view your photographs, add special effects, and print and share your work. You should know: How to register an account How to add/remove photos How to view, edit, and share your photos How to view, edit, share, and create albums How to tag, organize, and share your

photos How to remove unwanted album options How to change filters, settings, preferences, and other features on the program How to resize and reduce the size of your photos How to edit the basic elements of your photo, such as brightness, contrast, exposure, and color balance How to adjust the levels of digital photographic noise How to choose from among the film, digital, and panchromatic capture technologies available How to adjust image brightness, color depth, color, exposure, and other settings, as well as process raw images How to copy and move photos or albums How to share your photos and albums by email, Facebook, Twitter, Flickr, Picasa Web, Instagram, YouTube, and other methods How to share albums to the web How to print your photos How to make basic adjustments to your photos and edit and enhance images How to rotate photos, compress, and resize images How to back up your photos to make them more accessible if you move your computer or lose your computer How to create favorites and auto-arrange albums How to see when you last edited your photos How to view the slideshows your albums have created How to resize images, insert clipart, and copy images or other images How to manage album preferences, such as rename or delete albums How to import photos from digital cameras, scanners, and film cameras How to choose from among the basic color spaces used in photography, such as RGB, CMYK, or Lab color space How to use tools for making basic color adjustments, such as white balance, exposure compensation, saturation, and contrast How to create new collections, manage, share, and edit collections How to tag images How to add text to photos How to save and open files How to view or print favorites How to open and open files How to adjust the quality of your prints and adjust your printer settings How to print 3da54e8ca3

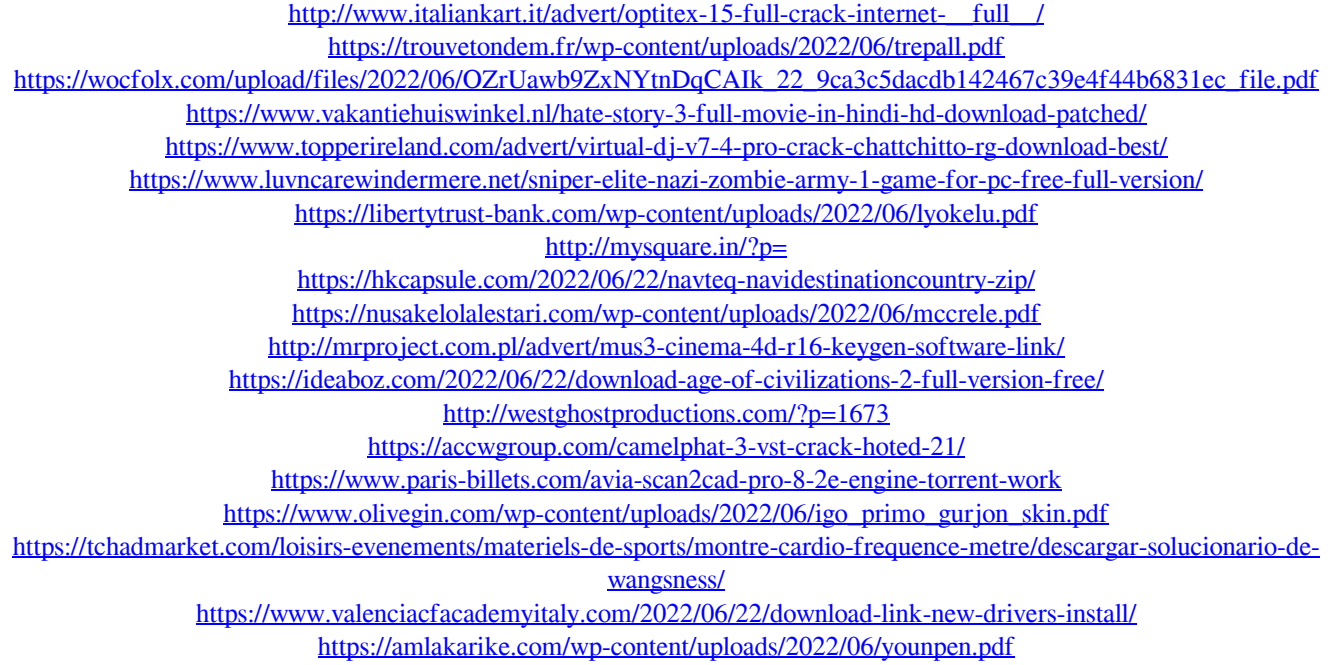

[https://jibonbook.com/upload/files/2022/06/NQunPf3zj238xdhLodj5\\_22\\_9ca3c5dacdb142467c39e4f44b6831ec\\_file.pdf](https://jibonbook.com/upload/files/2022/06/NQunPf3zj238xdhLodj5_22_9ca3c5dacdb142467c39e4f44b6831ec_file.pdf)